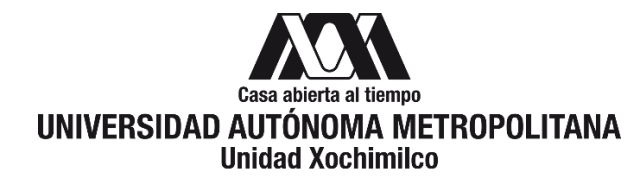

# **PROCEDIMIENTO PARA EL ALTA DE BECARIOS**

ÁREA RESPONSABLE: VINCULACIÓN CON LOS SECTORES PÚBLICO, SOCIAL Y PRIVADO

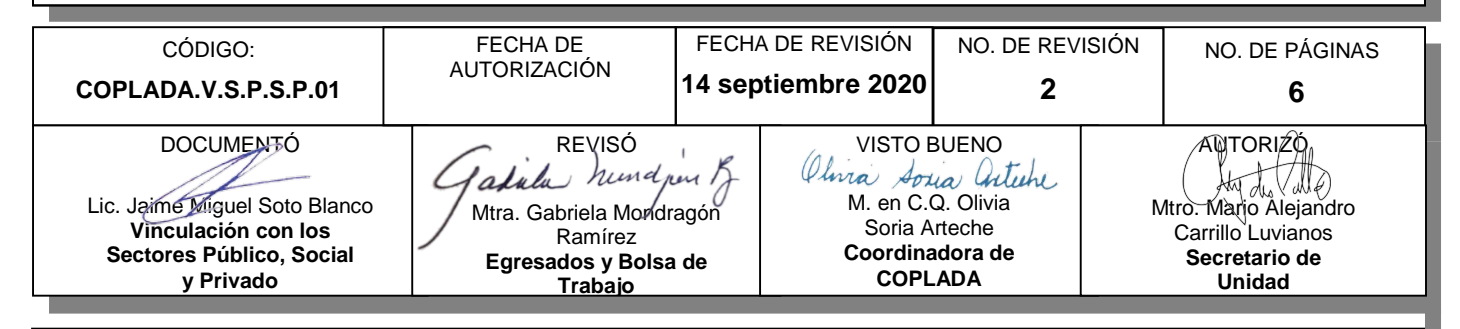

# **CONTENIDO**

**PÁGINA**

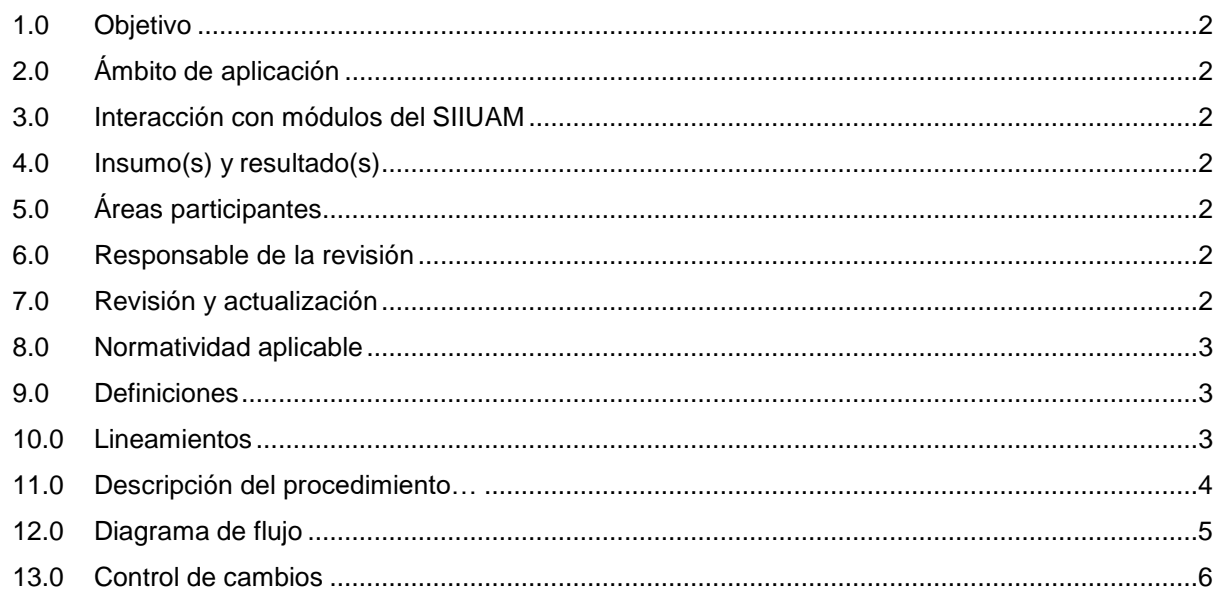

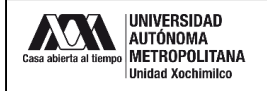

# **1.0 OBJETIVO:**

Establecer las funciones y procedimientos para realizar el Alta de becarios en el Sistema de Control de Otros Fondos (COFON), derivado de los contratos de prestación de servicios y de los convenios específicos que impliquen el pago de recursos a la Unidad.

# **2.0 ÁMBITO DE APLICACIÓN:**

El presente procedimiento es Aplicable a los trámites que le corresponde realizar a la Sección de Vinculación con los Sectores Público, Social y Privado en el Sistema de Control de Otros Fondos (COFON) relacionados con el al Alta de becarios.

El envío, recepción, registro y trámite de solicitudes, escritos, documentos o expedientes relacionados con el Alta de becarios se hará preferentemente por medios virtuales, priorizando el uso de documentos digitalizados en formato PDF.

#### **3.0 INTERACCIÓN CON MÓDULOS DEL SISTEMA INTEGRAL DE INFORMACIÓN DE LA UNIVERSIDAD AUTÓNOMA METROPOLITANA (SIIUAM):**

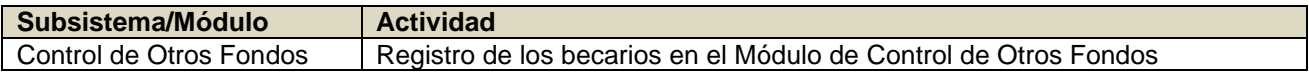

#### **4.0 INSUMO(S) Y RESULTADO(S):**

INSUMO(S): Oficio de solicitud de alta y documentación que acredite el cumplimiento de requisitos.

RESULTADOS(S): Becario dado de alta con número de registro asignado en el sistema Sistema de Control de Otros Fondos.

# **5.0 ÁREAS PARTICIPANTES:**

En COPLADA:

**5.1** Sección de Vinculación con los Sectores Público, Social y Privado (VSPSP)

En la Unidad Xochimilco:

- **5.2** Departamentos Académicos.
- **5.3** Coordinación de Servicios Administrativos.
- **5.4** Sección de Convenios Patrocinados.

# **6.0 RESPONSABLE DE LA REVISIÓN:**

El responsable de coordinar la revisión y actualización de este procedimiento es el titular de la oficina de Vinculación con los Sectores Público, Social y Privado.

#### **7.0 REVISIÓN Y ACTUALIZACIÓN:**

El presente procedimiento será revisado y actualizado si cambia la normatividad aplicable, el proceso administrativo o, en su caso, por el proceso de mejora continua.

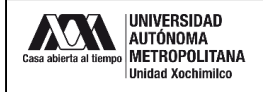

#### **8.0 NORMATIVIDAD APLICABLE:**

Interna:

- **8.1** Acuerdos del Rector General 15/06, 16/06 y 17/06.
- **8.2** Procedimiento Institucional para la Negociación, Concertación y alta de Convenios o Contratos de Vinculación.
- **8.3** Procedimiento Institucional para Becas por Participación en Proyectos Patrocinados.

Externa:

No aplica.

# **9.0 DEFINICIONES:**

- **9.1** RESPONSABLE: Todo aquel miembro del personal académico o administrativo de la Unidad que promueve o acepta participar como tal en la suscripción de un convenio o contrato.
- **9.2** BECARIO: Alumno o egresado de licenciatura o posgrado, preferentemente de la Universidad, que recibe una beca por participar en el desarrollo de un proyecto patrocinado.
- **9.3** BECA: Apoyo económico temporal que otorga la Universidad, preferentemente a sus alumnos o egresados de licenciatura o posgrado, que participen en el desarrollo de convenios o proyectos patrocinados.

# **SIGLAS:**

CURP: Clave Única de Registro de Población

RFC: Registro Federal de Causantes

# **10.0 LINEAMIENTOS:**

- **10.1** El responsable del proyecto determinará el perfil académico de los becarios y la duración su participación en el mismo.
- **10.2** El responsable del proyecto será el encargado de convocar y seleccionar a los becarios, así como de recabar la documentación de cada uno y entregarla a la Coordinación de Planeación, Vinculación y Desarrollo Académico.
- **10.3** Los candidatos a la beca deberán ser alumnos o egresados de licenciatura o posgrado, preferentemente de la Universidad Autónoma Metropolitana.
- **10.4** Los candidatos a la beca que sean egresados de licenciatura o posgrado, no deben haber obtenido el título o grado académico, y su tiempo de egreso no debe ser mayor a un año contado a partir del último periodo en que estuvo inscrito.
- **10.5** Los aspirantes a la beca deberán cumplir con los requisitos y presentar los documentos académicos oficiales señalados en el Procedimiento Institucional para Becas por Participación en Proyectos Patrocinados.
- **10.6** Los pagos de las becas se deberán programar de manera mensual, por el tiempo que determine el responsable del proyecto.
- **10.7** Para el pago de las becas se deberán considerar los montos máximos mensuales señalados en el Procedimiento Institucional para Becas por Participación en Proyectos Patrocinados.
- **10.8** Los pagos de las becas se deberán programar dentro de la vigencia del proyecto, por lo que, en caso de ser necesario y con la debida justificación, se deberá solicitar la prórroga correspondiente al proyecto.
- **10.9** Al concluir su participación en el proyecto, el becario deberá entregar un informe sobre las actividades realizadas al responsable del proyecto, quien deberá enviar una versión electrónica del mismo a la Sección de Vinculación con los Sectores Público, Social y Privado.

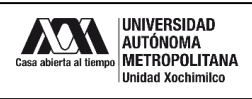

П

٦

# **11.0 DESCRIPCIÓN DEL PROCEDIMIENTO:**

T

т

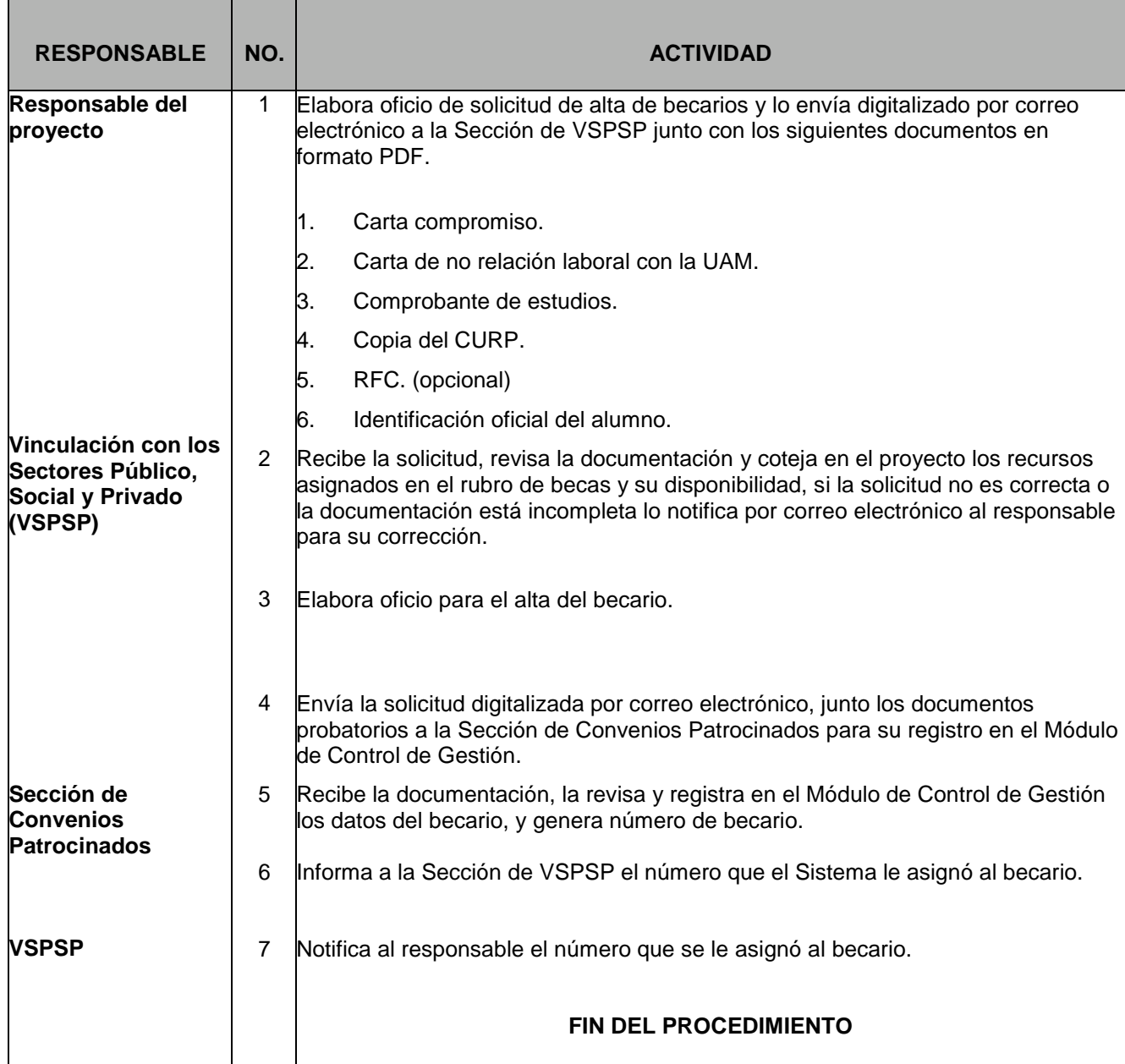

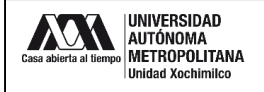

# **12.0 DIAGRAMA DE FLUJO:**

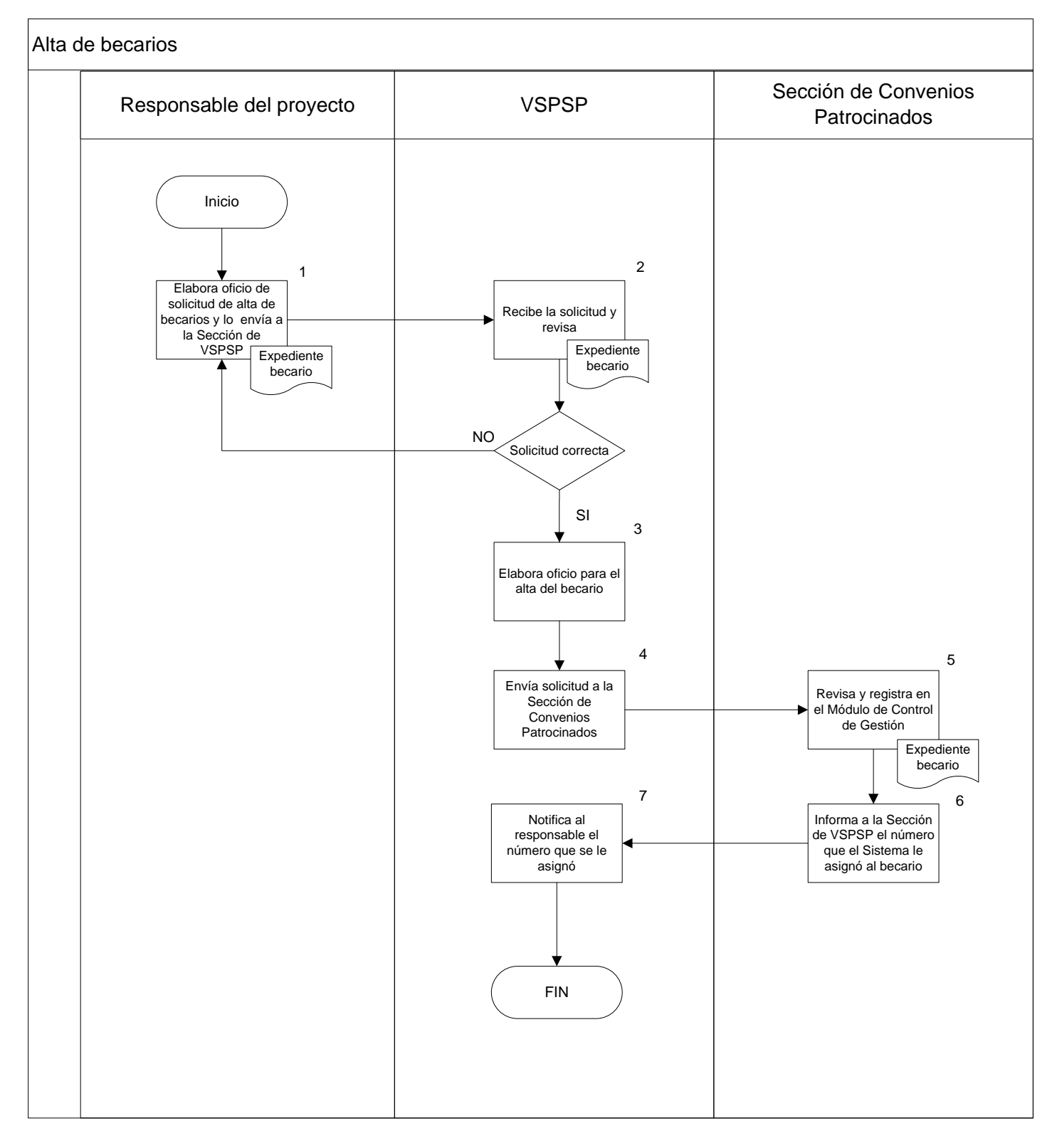

![](_page_5_Picture_0.jpeg)

# **13.0 CONTROL DE CAMBIOS:**

"NO APLICA EN REVISIÓN 0".